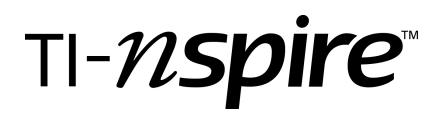

by – Vicki Carter

## Activity overview

Students are introduced to the concept of the Law of Cosines. They will explore the concept graphically, numerically, and algebraically. They will discover the Law of Cosines at the conclusion of the activity using TI-Nspire<sup>TM</sup> CAS.

## Concepts

Relationships of angles and sides in triangles Data collection – representation and interpretation using scatter plots Expanding trigonometric and algebraic expressions

## Teacher preparation

This investigation is an introduction to the Law of Cosines. Students should be familiar with right triangle trigonometry. In the rectangular plane, they should also be able to represent coordinates in terms of trigonometric functions.

• Download the Law of cosines.tns file.

## Classroom management tips

The first part (Problem 1) of this activity is intended to be **student-centered** with the teacher acting as a facilitator while students work cooperatively. Students will answer the question posed on the Q&A Notes page.

The second part (Problem 2) of this activity is intended to be **teacher-led.** Students will follow along using their handhelds. Students will answer the questions posed on the Q&A Notes pages.

• As all questions are posed in the .tns file, the intent of this activity is for the teacher to collect the document from the students at the conclusion of the activity. As an alternative, you may wish to have the class record their answers on a separate sheet of paper or simply use the questions posed to engage the students in a class discussion.

## TI-Nspire Applications

Graphs & Geometry, Lists & Spreadsheet, Notes, Notes with Q&A templates, Calculator

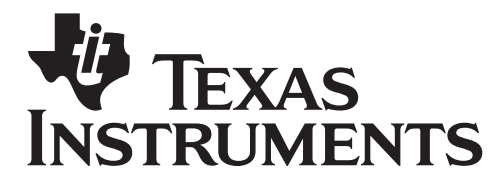

by: Vicki Carter Grade level: 9-12 Subject: Algebra 2, Precalculus Time required: 45 minutes

Materials: Law of cosines.tns

# Step-by-step directions

## **Problem 1 – Investigating the Law of Cosines graphically and numerically**

**Step 1:** Students should grab point B and observe the changes in angle A and side a. You may wish to discuss the types of triangles observed: acute, right, and obtuse. You might want to talk about the Pythagorean Triple: 3-4-5. Students should answer the question on page 1.4. The intended observation is that as angle A increases side a also increases.

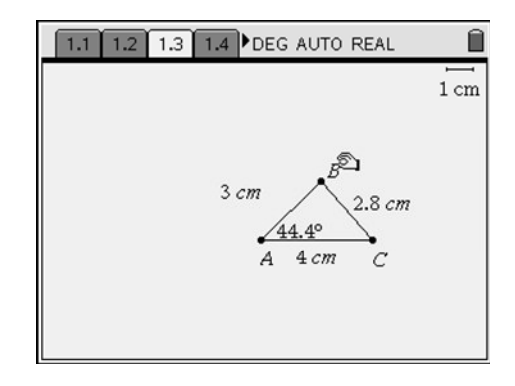

**Step 2:** Students are instructed to again drag point B on the diagram on page 1.6. The figure on page 1.6 starts with a small value for angle A. Students should not try to find smaller angles. They will move point B to increase the size of angle A. Students are instructed to stay within  $180^\circ$ .

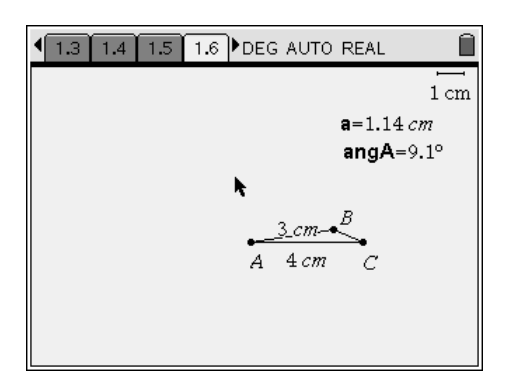

**Step 3:** As the students move point B, a table of values for angle A and side a are captured automatically. Here is an example of what their table should look like. At this point, you might want to look through the list of values. Although an angle of  $90^\circ$  might not be captured in the table, most students should have a value near  $90^{\circ}$  and they can observe that the measure of side a is close to 5. You again have the opportunity to talk about the Pythagorean Triple: 3-4- 5. There is also an opportunity to observe the values of side a as angle A approaches  $180^\circ$ . Hopefully the students will observe that side a is getting close to 7. You might want to pose the question: "Could side  $a = 7$ ?" This is an opportunity to discuss the theorem about the sum of the lengths of two sides of a triangle must be greater than the length of the third side.

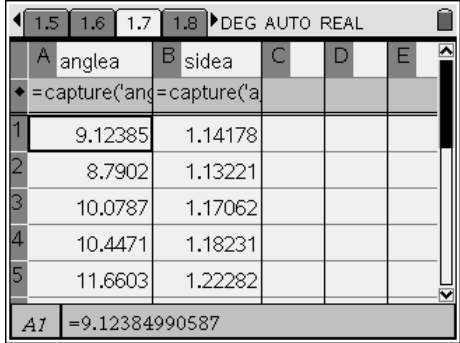

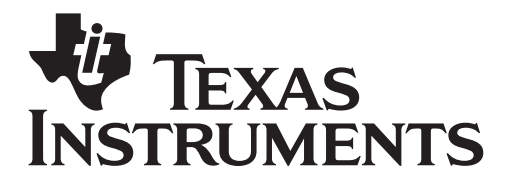

by: Vicki Carter Grade level: 9-12 Subject: Algebra 2, Precalculus Time required: 45 minutes

Materials: Law of cosines.tns

**Step 4:** The resulting scatter plot is produced on page 1.8. You may want to discuss the type of function that produces this graph. Later in the document, the student will actually find the equation for side a as a function of angle A.

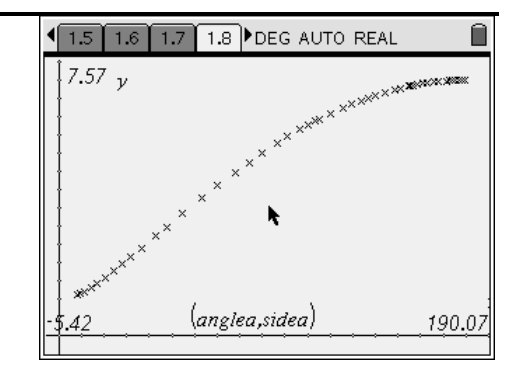

# **Problem 2 – Investigating the Law of Cosines algebraically**

The second part (Problem 2) of this activity is intended to be **teacher-led.** 

**Step 5:** With your directions, students should discuss the mathematics they need to use to formulate the coordinates of point B. Some review of right triangle trigonometry may be necessary. Page 2.3 gives the students a hint toward the use of right triangle trigonometry with the altitude from point B to the base of triangle ABC. Coordinates for B are  $(c * cos(A), c * sin(A)).$ 

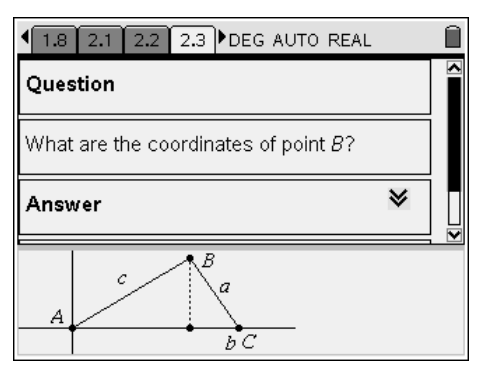

- **Step 6:** Students are now directed to use the distance formula to write an expression for the length of side a. When the students press  $\langle \vec{m} \rangle$ , the expression is simplified. Care must be taken in placing parentheses around the expressions to be squared, to use a multiplication sign between c and the trig function, and to write the trig expressions in function form. Even if the student writes the angle as a capital A, the TI-Nspire<sup>™</sup> CAS converts it to a lower case a. Caution students that the a in the cosine expression is the angle.
- **Step 7:** On page 2.5, students are instructed to return to page 2.4 and to copy the expression for side a. They should not copy the equation just the radical.

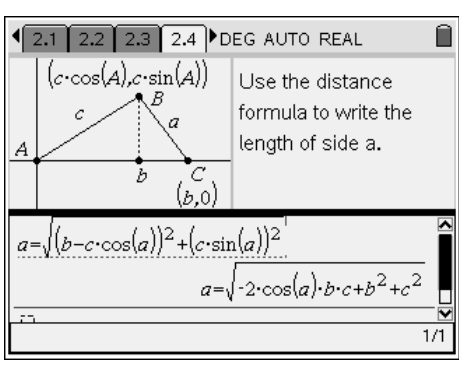

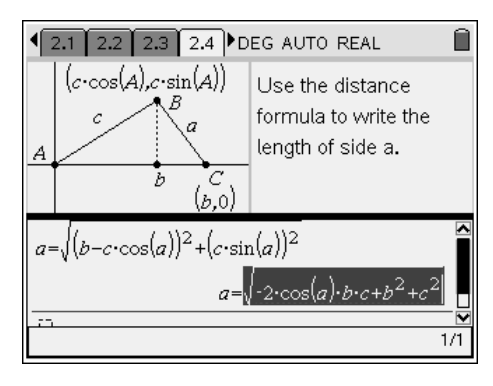

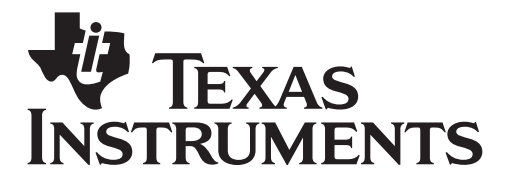

by: Vicki Carter Grade level: 9-12 Subject: Algebra 2, Precalculus Time required: 45 minutes

Materials: Law of cosines tns.

**Step 8**: On page 2.5, they should paste the radical expression and then evaluate it for b=4, c=3, and a=x. See the figure to the right for the proper notation. The students now have the function to use on the scatter plot page (page 1.7) to compare to their collected data points. Students may copy the equation and paste it in the

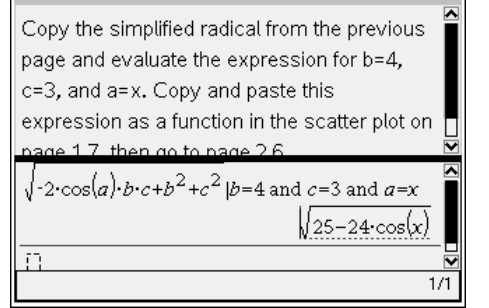

12.2 2.3 2.4 2.5 DEG AUTO REAL

**Step 9:** On page 1.7, students will need to display the Entry Line. **MENU > 2:View > 6:Show Entry Line** or use **Ctrl+G**. You may want to discuss the closed domain, [0, 180] of this function in this problem situation.

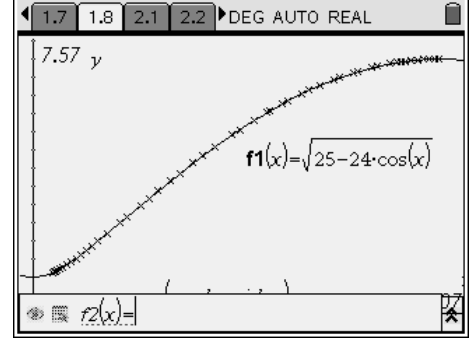

**Step 10:** On page 2.6, the Law of Cosines is written in the form seen in most textbooks.

# 2.3 2.4 2.5 2.6 DEG AUTO REAL Ĥ If  $a=\sqrt{-2\cdot\cos(A)\cdot b\cdot c+b^2+c^2}$ , then  $a^2 = 2 \cdot \cos(A) \cdot b \cdot c + b^2 + c^2$ . This is the Law of Cosines. It is usually written  $a^2 = b^2 + c^2 - 2 \cdot b \cdot c \cdot \cos(A)$  in textbooks. Two other forms are  $b^2 = a^2 + c^2 - 2 \cdot a \cdot c \cdot \cos(B)$  $c^2 = a^2 + b^2 - 2 \cdot a \cdot b \cdot \cos(c)$

## Assessment and evaluation

The teacher could collect the document from the students at the conclusion of the activity to check for understanding. As an alternative, you may wish to have the class record their answers on a separate sheet of paper or simply use the questions posed to engage the students in a class discussion.

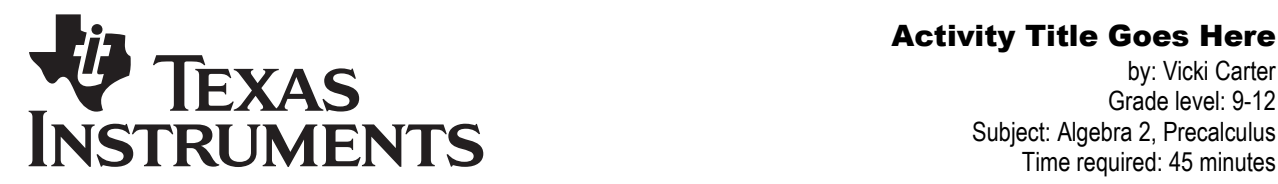

by: Vicki Carter Grade level: 9-12 Subject: Algebra 2, Precalculus Time required: 45 minutes

Materials: Law of cosines.tns

# Student TI-Nspire Document

Law of cosines.tns

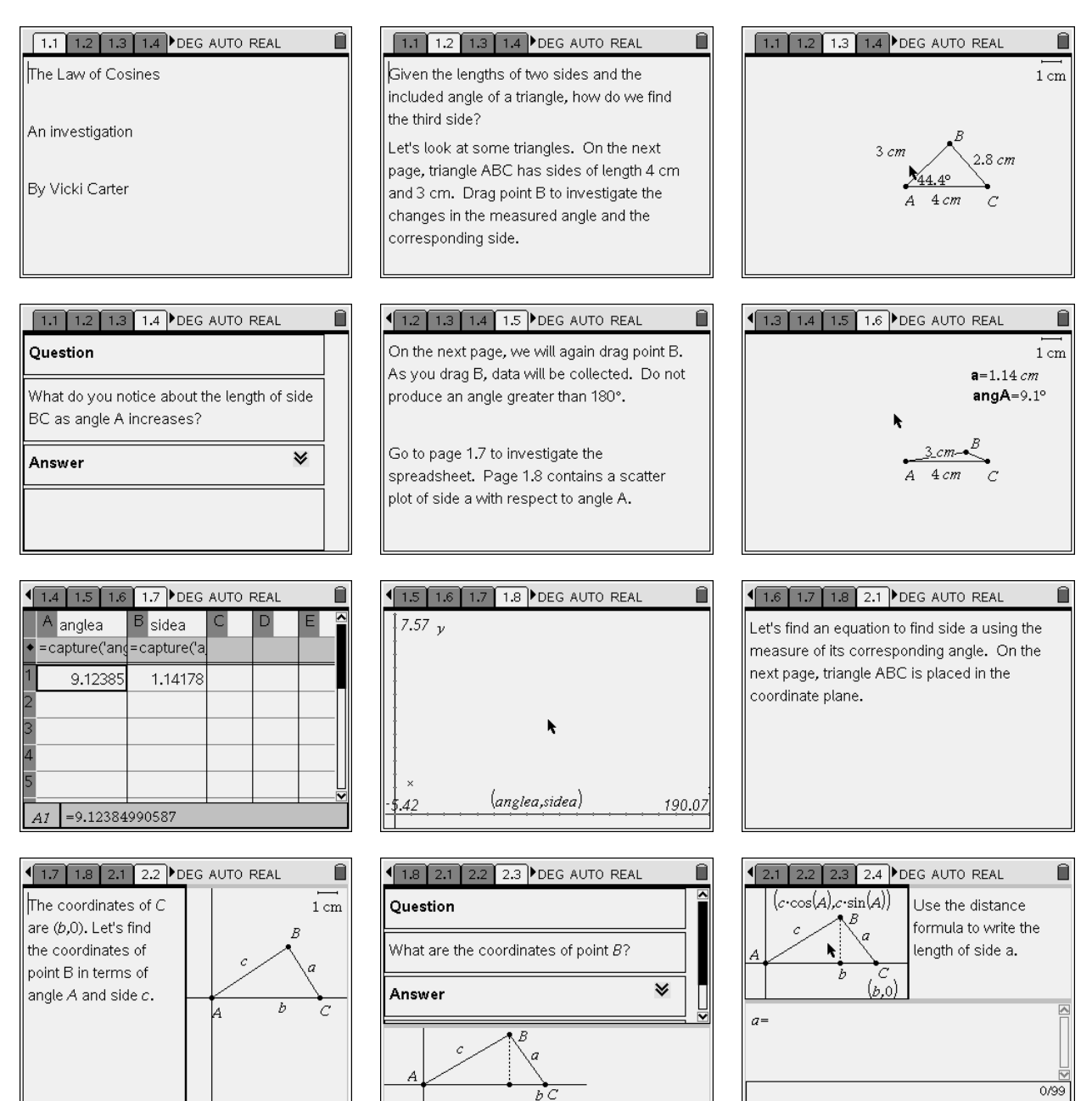

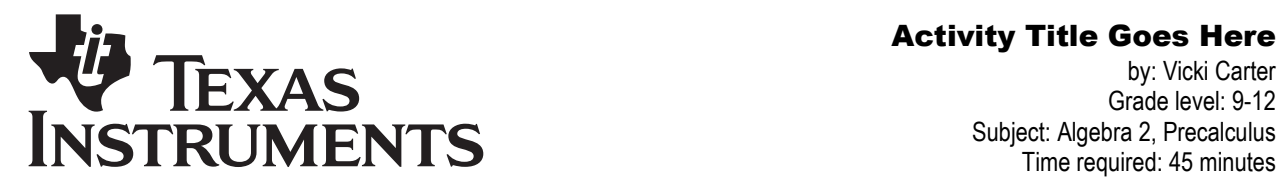

 $\begin{array}{c} \blacksquare \end{array}$ 

 $0/99$ 

by: Vicki Carter Grade level: 9-12 Subject: Algebra 2, Precalculus Time required: 45 minutes

Materials: Law of cosines.tns

### 1 2.2 2.3 2.4 2.5 DEG AUTO REAL

Copy the simplified radical from the previous page and evaluate the expression for b=4, c=3, and a=x. Copy and paste this expression as a function in the scatter plot on nade 1.7 then go to hade 2.6  $\Box$ 

## 1 2.3 2.4 2.5 2.6 DEG AUTO REAL

 $\begin{array}{c} \blacksquare \end{array}$ 

 $\|$  if  $a = \sqrt{-2 \cdot \cos(A) \cdot b \cdot c + b^2 + c^2}$ , then  $a^2 = 2 \cdot \cos(A) \cdot b \cdot c + b^2 + c^2$ . This is the Law of Cosines. It is usually written  $a^2 = b^2 + c^2 - 2 \cdot b \cdot c \cdot \cos(A)$  in textbooks. Two other forms are  $|b^2=a^2+c^2-2 \cdot a \cdot c \cdot \cos(B)|$ 

 $c^2=a^2+b^2-2 \cdot a \cdot b \cdot \cos(c)$